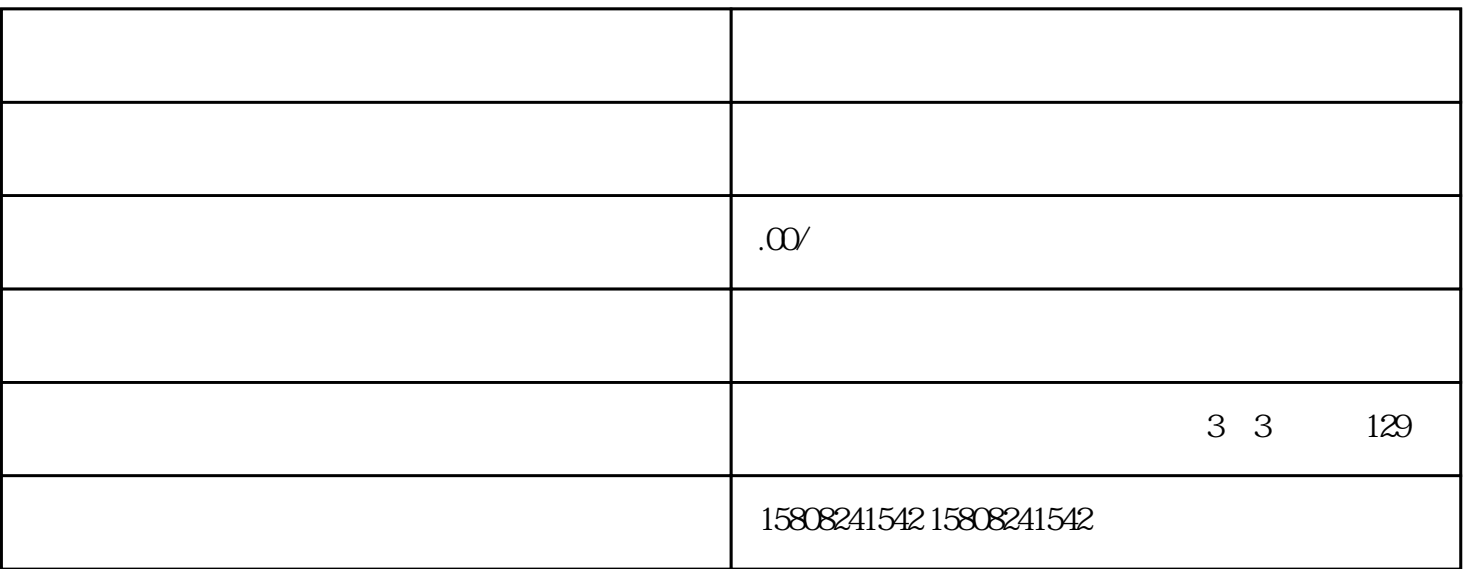

## 1. \*\* \*\*

 $2**$  \*\*  $\alpha$  and  $\beta$  and  $\beta$ 

 $3***$  \*\*  $\frac{u}{\sqrt{2}}$ , we have  $\frac{u}{\sqrt{2}}$ 

 $4^{**}$  \*\*

 $5$  \*\* \*\*

 $6**$  \*\* \*\*

7. \*\*提交店铺信息\*\*:

8. \*\*等待审核\*\*:

 $-50-100$   $2$ 

- 对市场销售品牌有商标注册号或详细授权;

- 商品具有特色,与同行相比有竞争力。

- 有自己的运营团队;

 $17%$ 

- 提供五证及商品资质证书,一年之内质量检验报告;